<span id="page-0-0"></span>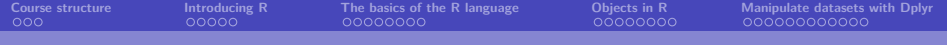

#### **Data and Climate Session 1**

Jean-Baptiste Guiffard

2023-12-04

**Jean-Baptiste Guiffard**

<span id="page-1-0"></span>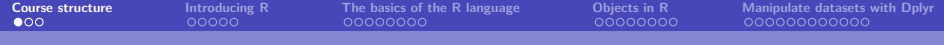

### **[Course structure](#page-1-0)**

**Jean-Baptiste Guiffard**

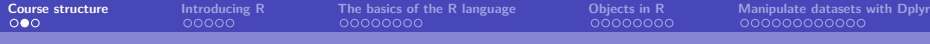

### **Objectives**

- **1** Intensive training in R software
- **2** Advanced skills in data collection, processing, and analysis on R (graphical representations, maps, data extractions, web scraping, textual analysis. . . )
- **3** A common theme: climate data and sustainable development indicators.
- $\rightarrow$  Course evaluation: a common project probably

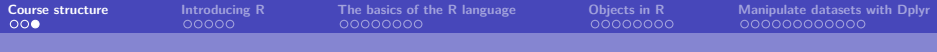

## **Sessions**

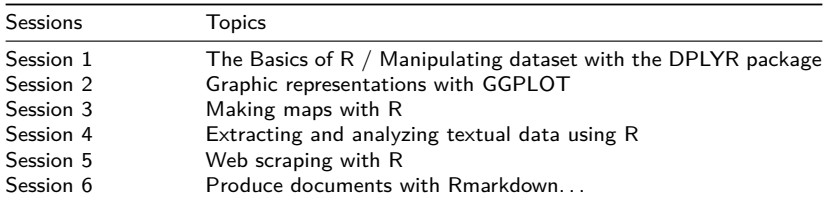

<span id="page-4-0"></span>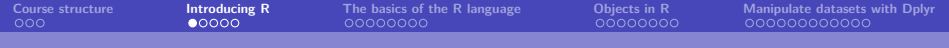

## **[Introducing R](#page-4-0)**

**Jean-Baptiste Guiffard**

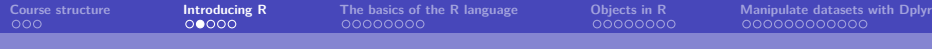

#### **R software**

R is:

- a platform for the object-oriented statistical programming language S
- Freely distributed by the CRAN (Comprehensive R Archive Network).
- and Open-source

S is a very high level programming language (a programming language with a high level of abstraction that allows to write programs using common natural language words - very often English - and familiar mathematical symbols) and a data analysis environment designed in the 1970s by John Chambers (statistician at Harvard)  $\rightarrow$  the two modern implementation of S are R and S-PLUS.

### **Getting R and RStudio**

- To obtain R for any operating system, just go to CRAN at the following address: <https://cran.r-project.org/>
- $\blacksquare$  The installation of R is simple by following the instructions.
- The use of R software is facilitated by the use of an integrated development environment (IDE)  $\rightarrow$  RStudio
- After having installed R beforehand, you can download and install RStudio from the following site: [https://posit.co/.](https://posit.co/)

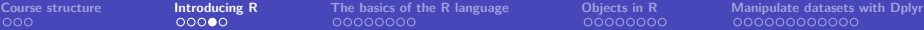

#### **RStudio**

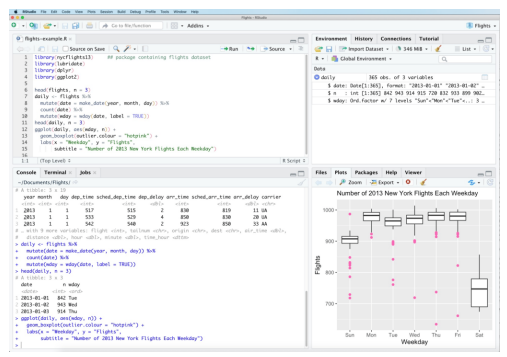

**Figure 1:** RStudio, a free and open source IDE for R

The RStudio environment is presented as a global window divided into 4 distinct subwindows:

- The script window
- **The console**
- The environment and history window
- $\blacksquare$  The files, graphs, packages and help window.

**Jean-Baptiste Guiffard**

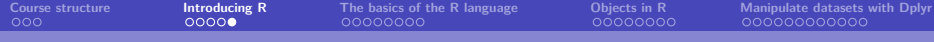

#### **A few Resources**

Help on a function:

?mean **help**(mean)

Other resources are interesting:

- the help section in RStudio
- The CRAN site has manuals, mailing lists,  $FAQ$ 's to facilitate exploration...
- do a direct web search using a search engine with the keywords R and CRAN.
- the site www.r-bloggers.com.
- **Books...**

<span id="page-9-0"></span>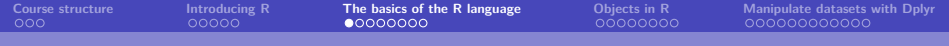

### **[The basics of the R language](#page-9-0)**

**Jean-Baptiste Guiffard**

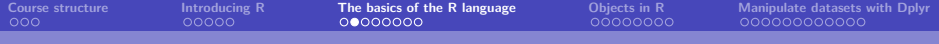

## **R, a calculator (I)**

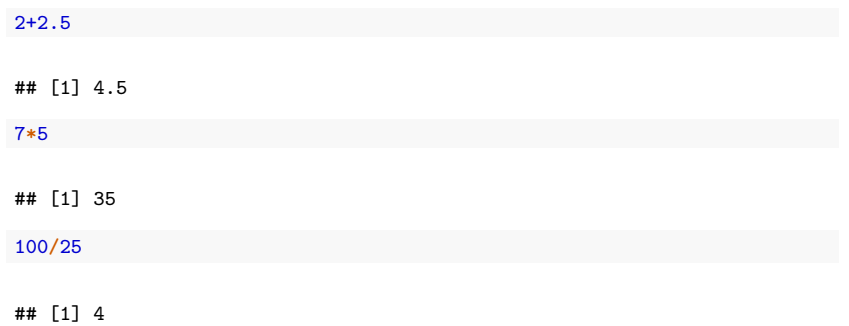

**Jean-Baptiste Guiffard**

## **R, a calculator (II)**

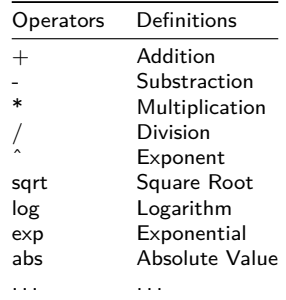

**Jean-Baptiste Guiffard**

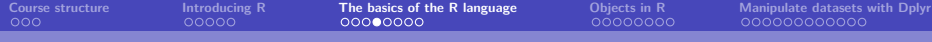

## **R, a calculator (III)**

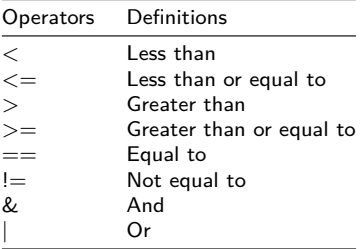

**Jean-Baptiste Guiffard**

#### **Some basic instructions about R environment**

This instruction gives a list of all objects in a working environment:

**objects**() **ls**()

If I want to completely clear the environment, I can write the following command:

```
rm(list=ls(all=TRUE))
```
To delete a particular object:

```
rm(oneobject)
```
And to quit R. . .

**q**()

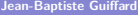

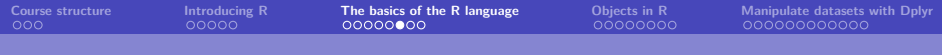

### **Load data**

**Working Directory**

**setwd**("C://Folder")

**Upload the data**

data <- **read.csv2**('DATA/owid-co2-data.csv', sep=",")

**Jean-Baptiste Guiffard**

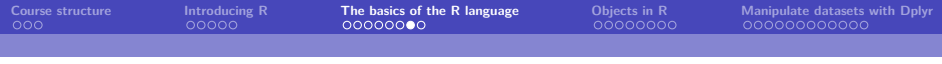

### **Packages**

A package (or library) is a set of programs that completes and increases the functionalities of  $R \rightarrow$  generally dedicated to a particular method or to a specific application domain.

Downloading a package

```
install.packages('tidyverse')
```
Using a package

**library**(tidyverse) **require**(tidyverse)

**Jean-Baptiste Guiffard**

### **Tidyverse**

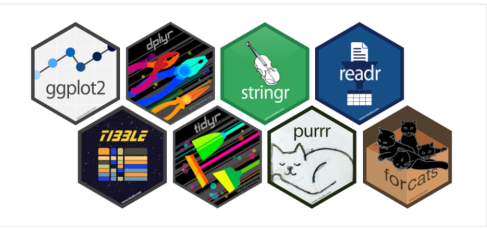

**Figure 2:** tidyverse, a collection of extensions designed to work together and based on a common philosophy

- Visualization: ggplot2
- Data manipulation: dplyr, tidyr, tibble
- Data import/export: readr
- Variable manipulation: forcats (qualitative variables), stringr (string)
- Data extraction from the Web
- Programming: purrr

<span id="page-17-0"></span>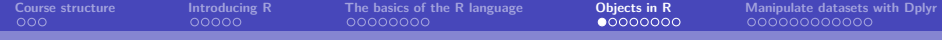

## **[Objects in R](#page-17-0)**

**Jean-Baptiste Guiffard**

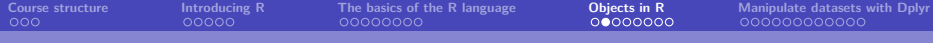

#### **The scalar**

An object of type "scalar" can be :

- $n$ null
- logical
- numeric
- complex
- character

```
#Scalar
a \leq -1b <- "Initiation à R"
```
b1 <- FALSE

To know the class of an object:

**class**(object) **mode**(object)

**Jean-Baptiste Guiffard**

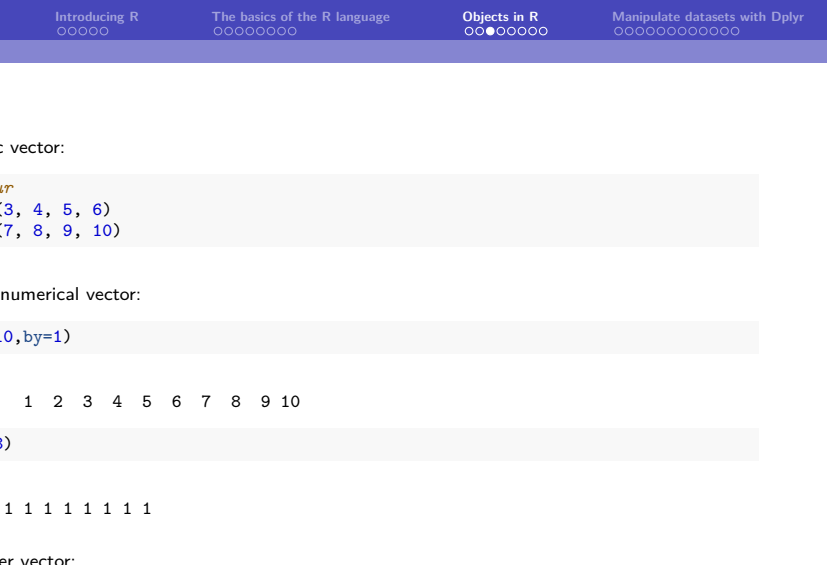

**Jean-Baptiste Guiffard**

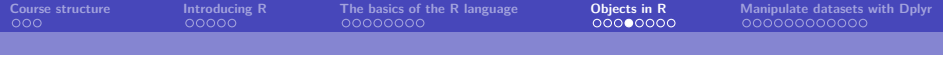

#### **Matrix and list**

Matrix  $\rightarrow$  atomic objects i.e. same mode or type for all values.

```
#Matrix
matrix_1 \leftarrow matrix_1, norm = 4, ncol=1)
length(matrix_1)
dim(matrix_1)
```
List  $\rightarrow$  a heterogeneous object i.e. an ordered set of objects that do not always have the same mode or the same length.

```
#Liste
i <- list(b, d, matrix_1, "h")
j <- list(i, "Poupée russe de liste")
```
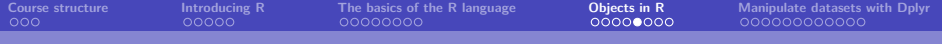

#### **Data-frame**

Data-frame  $\rightarrow$  particular list whose components are of the same length, but whose modes can differ (quantative and qualitative variables measured on the same individuals).

```
#Data frame
taille <- c(152, 156, 160, 160, 163, 167, 169, 173, 174, 174)
masse <- c(51, 51, 54, 60, 61, 64, 70, 71, 72, 73)
sexe <-c("M","F","F","M", "M","F","F","M", "F", "F")
df <- data.frame(taille,masse,sexe)
print(df)
```
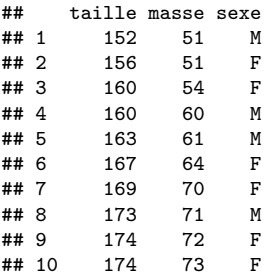

**Jean-Baptiste Guiffard**

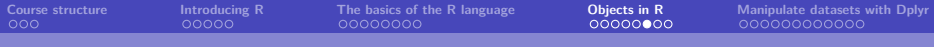

## **Functions (I)**

- An R object, many of which are already predefined in R, but which can also be created.
- A function admits arguments as input and returns a result as output.

Functions mean and sd :

**mean**(df**\$**taille)

## [1] 164.8

**var**(df**\$**taille)

## [1] 61.06667

**sd**(df**\$**taille)

## [1] 7.814516

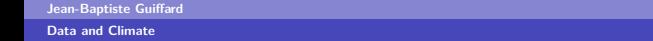

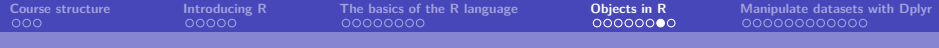

# **Functions (II)**

**summary**(df**\$**taille)

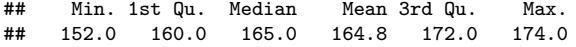

**Jean-Baptiste Guiffard**

## **Functions (III)**

Function rnorm :

- Generates random numbers following a normal distribution
- Takes three arguments: n the number of values, mean the mean (default  $=0$ ) and sd the standard deviation of the law (default  $=1$ ).

```
set.seed(140) # fix the seed of the generator ...
# allows to find the same results from one simulation to another.
rnorm(n=4)
```
## [1] 1.9279015 0.7317210 0.9546176 0.7312800

**Jean-Baptiste Guiffard**

<span id="page-25-0"></span>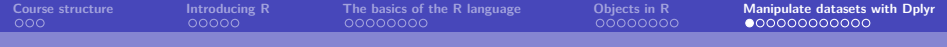

## **[Manipulate datasets with Dplyr](#page-25-0)**

**Jean-Baptiste Guiffard**

#### **Presentation of the database**

CO2 and Greenhouse Gas Emissions dataset (Our World in data)

Data on CO2 emissions (annual, per capita, cumulative and consumption-based), other greenhouse gases, energy mix, and other relevant metrics  $^1\!$  :

- **ISO-CODE** (alpha-3);
- population": Population of each country or region;
- " "gdp": Gross Domestic product in \$ (2011 prices);
- "co2": Annual production-based emissions of carbon dioxide (CO2) in million tonnes;
- co2 per capita"
- "cumulative\_co2"
- share global co2"
- . . .

**Jean-Baptiste Guiffard**

<sup>1</sup>Codebook:<https://github.com/owid/co2-data/blob/master/owid-co2-codebook.csv>

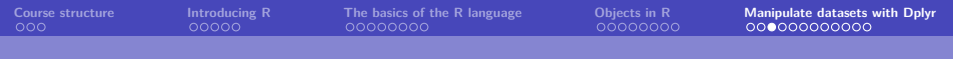

### **Pipping with "%>%"**

Puts the object on the left side as the first argument of the function on the right side

**as.numeric**(data\_pollution**\$**co2) **%>% mean**(na.rm=T)

## [1] 326.6583

Is the same as.

```
mean(as.numeric(data_pollution$co2), na.rm=T)
```
## [1] 326.6583

This can improve the efficiency of a code. In a single command, several functions can be applied in a readable way.

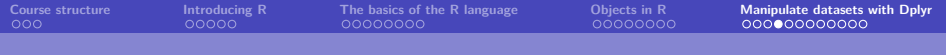

#### **Subset observations**

Filter: Extract rows that meet logical criteria.

```
data_continents <- data_pollution_num %>%
 filter(country %in% c("Africa","Europe","Oceania","Asia",
                        "North America","South America"))
```
sample\_n: Select a random sample

```
sample_data_pollution <- data_pollution_num %>%
 sample_n(10)
```
Slice: Select rows by index

```
slice_data_pollution <- data_pollution_num %>%
 slice(25:40)
```
distinct: Remove duplicates

```
distinct_data_pollution <- data_pollution_num %>%
 distinct(country,.keep_all = T)
```
**Jean-Baptiste Guiffard**

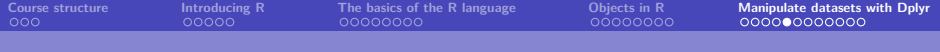

#### **Modify variables**

select: Selection of columns by name

data\_continents <- data\_continents **%>%** select(country, year, population, co2, cumulative co2)

rename: change the name of a column

data\_continents <- data\_continents **%>% rename**(CO2 = co2)

**Jean-Baptiste Guiffard**

## **Summarise data (I)**

What is the number of observations per continent?

```
data_continents %>%
  dplyr::count(country)
```
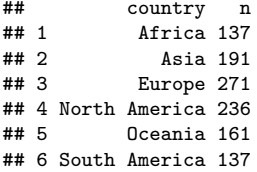

**Jean-Baptiste Guiffard**

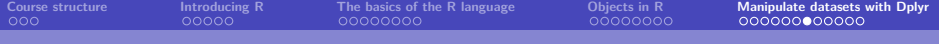

## **Summarise data (II)**

summarise: summarise data into single row of values

```
data_continents %>%
  group_by(country) %>%
  summarise(number_obs = n())
```
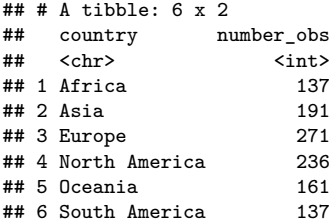

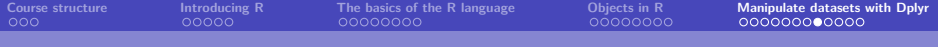

#### **Get basic statistics for some variables**

```
data_continents %>%
 filter(year >=2010 & year < 2020) %>%
 summarise(sum_co2 = sum(CO2))
```

```
## sum_co2
## 1 342167.8
```

```
data_continents %>%
 group_by(country) %>%
 summarise(mean_co2_emis = mean(CO2, use.na=T))
```

```
## # A tibble: 6 x 2## country mean_co2_emis
## <chr> <dbl>
## 1 Africa 348.
## 2 Asia NA
## 3 Europe 1960.
## 4 North America 2025.
## 5 Oceania 130.
## 6 South America 316.
```
*#%>% mutate(rank = rank(-mean\_co2\_emis))*

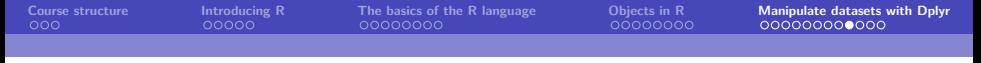

#### **Create new variables (I)**

 $M$ utate: Create a numerical variable

```
data_continents %>%
 mutate(co2_per_capita = CO2/population) %>%
 group_by(country) %>%
 summarise(mean_co2_per_capita = mean(co2_per_capita, na.rm=T)) %>%
 mutate(rank = rank(-mean_co2_per_capita))
```

```
\texttt{#}\# # A tibble: 6 x 3
## country mean_co2_per_capita rank
## <chr> <dbl> <dbl>
## 1 Africa 0.000000556 6
## 2 Asia 0.000000926 5
## 3 Europe 0.00000384 3
## 4 North America 0.00000720 1
## 5 Oceania 0.00000548 2
## 6 South America 0.00000118 4
```
**Jean-Baptiste Guiffard**

#### **Create new variables (II)**

```
with case_when: Create a categorical variable...
```

```
data_continents <- data_continents %>%
 mutate(cat_co2 = case_when(
   CO2 < 23 ~ '[0,23[',
   CO2 >= 23 & CO2 < 220 ~ '[23,220[',
   CO2 >= 220 & CO2 < 1385 ~ '[220,1385[',
   CO2 > 1385 ~ '[1385,20609[',
 ))
data_continents %>%
 filter(year==2019)
```
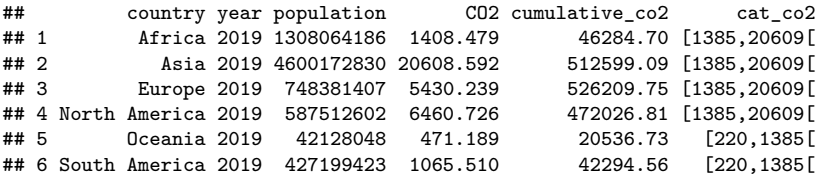

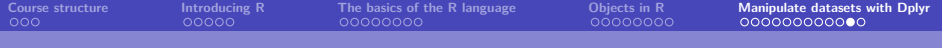

### **Combine data (I)**

Join: merge the data but keep only the rows of both data sets.

```
Metadata_Country <- read.csv2('DATA/Metadata_Country.csv', sep=",") %>% rename
join_pollution_wb_data <- data_pollution_num %>%
 dplyr::inner_join(Metadata_Country, by = c("iso_code" = "Country_code"))
```
**Jean-Baptiste Guiffard**

### <span id="page-36-0"></span>**Combine data (II)**

Anti-join: Keep all rows of the left data set that do not match the right data set.

```
antijoin pollution wb data <- data pollution num %>%
 anti_join(Metadata_Country, by = c("iso_code" = "Country_code"))
head(antijoin_pollution_wb_data %>%
 group_by(country) %>%
 count())
```
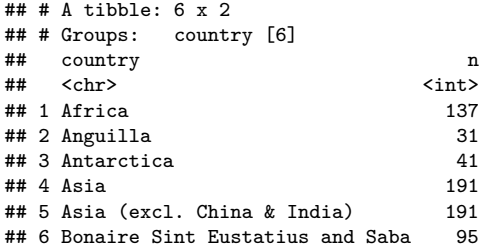